## SAP ABAP table /AIN/IF\_EMSG\_MEASUREMENT {Proxy Structure (Generated)}

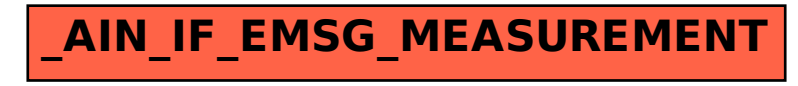